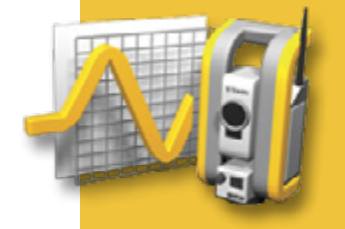

#### **KORZYŚCI**

Łatwość prowadzenia prac monitoringu

Usprawniona możliwość wykonywania pomiarów ponownie w tej samej lokalizacji

Analiza danych oraz tworzenie raportów w terenie

# **TRIMBLE aCCESS: monitoring**

### Pewna i łatwa realizacja projektów monitoringu

#### **Usprawniony system pracy**

Geodeci poszukujący szybkiego dostępu do możliwości wykonywania prac związanych z monitoringiem mogą zyskać przewagę dzięki aplikacji Monitoring programu Trimble Access. Moduł Monitoring przeprowadza użytkownika krok po kroku przez cały proces pomiarów związanych w monitoringiem, co znacznie przyśpiesza przygotowanie stanowisk pomiarowych, zbieranie danych, wykonywanie pomiarów, tworzenie raportów oraz ponowne wizyty na tych samych projektach.

System pracy jest przystosowany do regularnych, lecz niekoniecznie ciągłych, pomiarów kontrolnych oraz pomiarów deformacji.

#### **Definiowanie pliku Job**

Istnieje możliwość użycia kreatora do importowania punktów stanowisk, nawiązań wstecz i/lub wprzód.

Geodeta może pomierzyć, wprowadzić lub importować definicje celów oraz ustalać parametry pliku Job takie jak interwał pomiaru oraz tolerancję przemieszczenia, przygotowując się do przyszłych pomiarów związanych z monitoringiem. Wystarczy skonfigurować plik Job jedynie raz, nawet jeśli chcemy monitorować nasze punkty w odrębnych sesjach lub innych dniach.

Ustawienia pliku Job są zapisywane niezależnie od obserwacji w przystępnym formacie XML.

#### **Pomiary**

Wystarczy ustawić instrument na punkcie o znanych współrzędnych lub wykonać wcięcie wstecz.

Punkty zapisane w pliku Job modułu Monitoring mogą być mierzone automatycznie lub poprzez ręczne nacelowanie, wraz z wybranym trybem pomiarów włączając: Autolock™, FineLock™, Long Range FineLock oraz DR mode – zależnie od konfiguracji instrumentu.

Po rozpoczęciu pomiarów system będzie alarmował o każdym przemieszczeniu, które wykracza poza zakres wymaganej tolerancji – w porównaniu do pierwszej lub poprzedniej sesji pomiarowej. Możemy również obserwować pomierzone przemieszczenia w trakcie pomiarów. Obserwacje są zapisywane niezależnie dla każdej sesji pomiarowej, wraz z oryginalnym plikiem Job, używanym w każdej kolejnej sesji pomiarowej.

#### **Dane wyjściowe i raporty**

Przy użyciu modułu Monitoring, mamy możliwość łatwego podglądu przemieszczeń punktów w trakcie sesji pomiarowej oraz generowania raportów, dzięki którym porównujemy znane współrzędne z wynikami pomiarów.

Dzięki aplikacji Monitoring użytkownik posiada możliwość analizowania danych bezpośrednio w terenie, lub przesłania ich do biura dla dalszych opracowań. Istnieje także możliwość przeglądania raportów pokazujących wykresy rozrzutów oraz tendencji przemieszczeń w czasie. Raporty te mogą być obsługiwane przez popularne programy takie jak Microsoft® Excel® lub Word® , można również importować dane do specjalistycznego oprogramowania: Trimble 4D Control™ lub Trimble Business Center™.

#### **Zaprojektowany dla klientów o wysokich wymaganiach**

Moduł Monitoring programu Trimble Access jest przeznaczony dla klientów prowadzących prace związane z monitoringiem. Pozwala on także obecnym użytkownikom Trimble Access w łatwy sposób poszerzyć swoją działalność o inne obszary rynku. Aplikacja idealnie nadaje się do wykonywania sporadycznych prac monitorujących, a także do wykonywania okresowych obserwacji wszędzie tam gdzie prowadzenie permanentnego monitoringu nie jest wymagane.

- Monitoring konstrukcji (istniejących lub w trakcie budowy)
- Monitoring deformacji lub przemieszczeń terenu
- Kontrola pomiarów

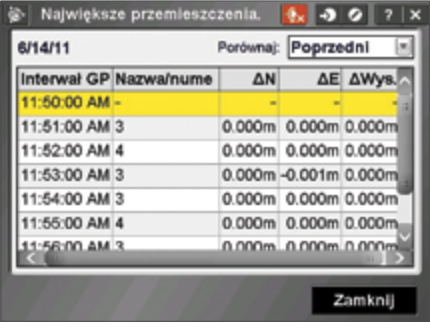

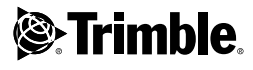

## DEFINIOWANIE PLIKU JOB POMIARY

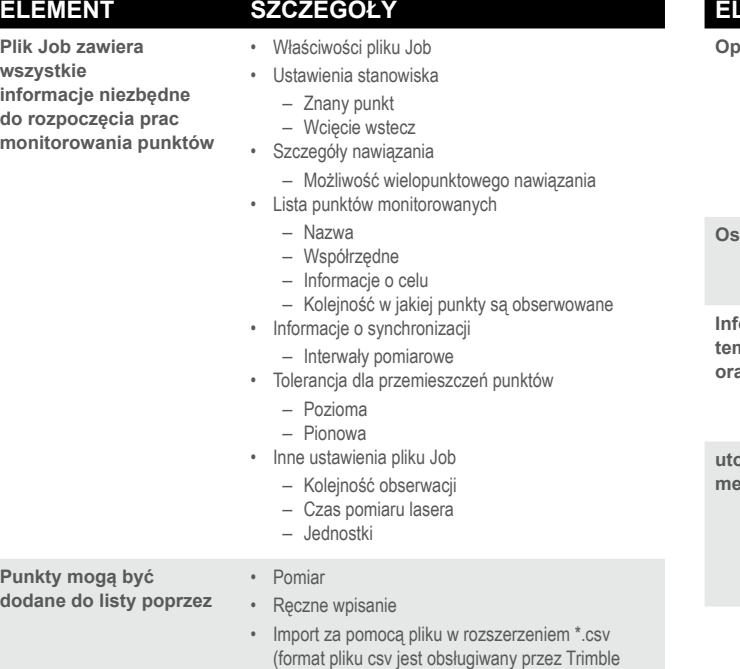

Survey Controller)

## Wymagania systemowe

#### **Instrumenty**

- Tachimetr skanujący Trimble VX™ (bez obsługi trybu video)
- Tachimetr Trimble S6
- Tachimetr S8

*Połączenie tylko poprzez Radio & USB*

#### **Kontrolery**

- Kontroler Trimble TCU
- Kontroler TSC2®
- Kontroler TSC3

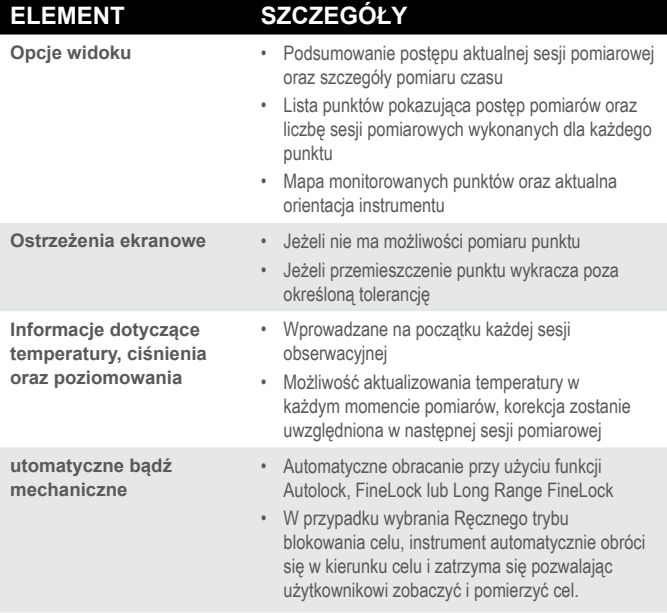

### **RAPORTY**

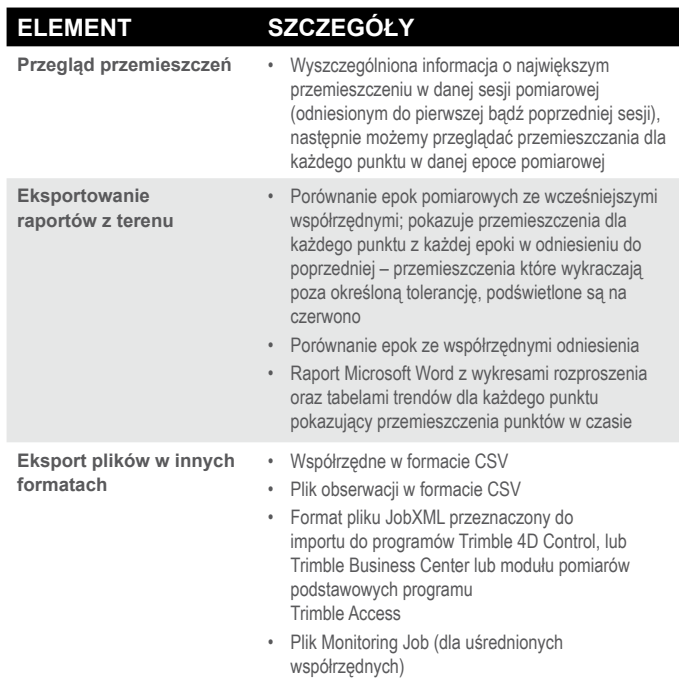

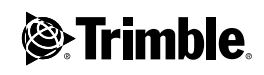